## **Simulación del Movimiento de una Masa Sometida a una Fuerza Externa**

Sea una masa *M* , constante, sometida a una fuerza neta *f* no necesariamente constante. Tenemos:

$$
\vec{v} = \frac{d\vec{x}}{dt}
$$

$$
\vec{a} = \frac{\vec{f}}{M} = \frac{d\vec{v}}{dt}
$$

$$
\vec{j} = \frac{d\vec{a}}{dt}, \quad (Jerk)
$$

Luego podemos calcular:

$$
\vec{x}(t+\Delta) - \vec{x}(t) = \int_{t+\Delta}^{t+\Delta} \vec{v}(\tau) d\tau
$$

$$
\vec{v}(t+\Delta) - \vec{v}(t) = \int_{t+\Delta}^{t+\Delta} \vec{a}(\tau) d\tau
$$

$$
\vec{j}(t) = \frac{d\vec{a}}{dt}
$$

Sabemos que el valor de una integral definida corresponde al área bajo la curva definida por el integrando entre los límites de la integral. Así, para valores pequeños de  $\Delta$ , podemos estimar la integral definida usando la siguiente aproximación:

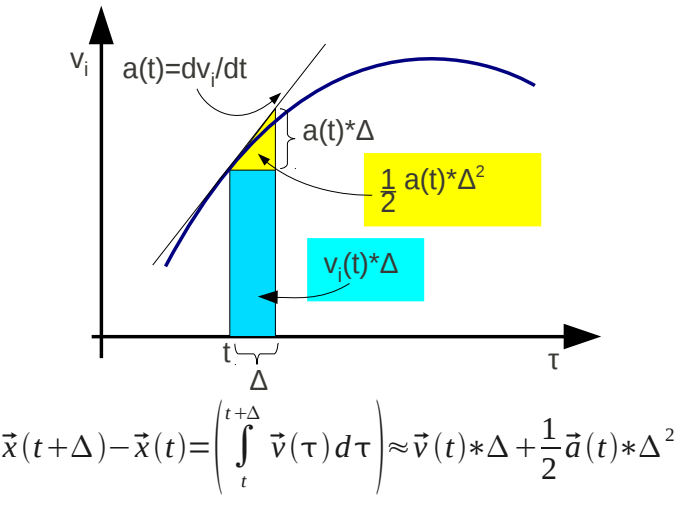

Análogamente:

$$
\vec{v}(t+\Delta) - \vec{v}(t) = \left(\int_{t}^{t+\Delta} \vec{a}(\tau) d\tau\right) \approx \vec{a}(t) * \Delta + \frac{1}{2} \frac{d\vec{a}}{dt}(t) * \Delta^{2} = \vec{a}(t) * \Delta + \frac{1}{2} \vec{j}(t) * \Delta^{2}
$$

Como no disponemos de  $\vec{j}(t)$  lo aproximaremos a partir de los valores de  $\vec{a}(t)$  y  $\vec{a}(t-\Delta)$ , así:

$$
\vec{v}(t+\Delta) - \vec{v}(t) \approx \vec{a}(t) * \Delta + \frac{1}{2} \left( \frac{\vec{a}(t) - \vec{a}(t-\Delta)}{\Delta} \right) * \Delta^2 = \vec{a}(t) * \Delta + \frac{1}{2} (\vec{a}(t) - \vec{a}(t-\Delta)) * \Delta
$$

Así podemos hacer nuestra simulación usando:

$$
\vec{a}(t) = \frac{1}{M}\vec{f}(t)
$$

$$
\vec{v}(t+\Delta) \approx \vec{v}(t) + \vec{a}(t) * \Delta + \frac{1}{2}(\vec{a}(t) - \vec{a}(t-\Delta)) * \Delta = \vec{v}(t) + \frac{1}{2}(3\vec{a}(t) - \vec{a}(t-\Delta)) * \Delta
$$

$$
\vec{x}(t+\Delta) \approx \vec{x}(t) + \vec{v}(t) * \Delta + \frac{1}{2}\vec{a}(t) * \Delta^2
$$

Un acercamiento más matemático para el cálculo de  $\vec{x}(\tau + \Delta)$  fue aportado por el profesor Jaime Glaría en Junio 2010.

Sea x una función continua de t.

Obedeciendo a Brook Taylor (1685-1731) y Colin Maclaurin (1698-1746):

$$
x(\tau + \Delta) \approx x(\tau) + \frac{dx}{dt}(\tau) * \Delta + \frac{1}{2} * \frac{d^2 x}{dt^2}(\tau) * \Delta^2 + ... + \frac{1}{m!} * \frac{d^m x}{dt^m}(\tau) * \Delta^m \quad (1)
$$

En la medida que m crece la aproximación se mejora. Luego en nuestro caso:  $\overline{1}$  $\overline{1}$ 

$$
\vec{x}(\tau+\Delta) \approx \vec{x}(\tau) + \vec{v}(\tau) * \Delta + \frac{1}{2} * \vec{a}(\tau) * \Delta^2 + \frac{1}{6} * \vec{j}(\tau) * \Delta^3
$$

Usando la aproximación para  $\vec{j}$ , tenemos finalmente:

$$
\vec{a}(\tau) = \frac{1}{M}\vec{f}(\tau)
$$

$$
\vec{v}(\tau + \Delta) \approx \vec{v}(\tau) + \frac{1}{2} [3\vec{a}(\tau) - \vec{a}(\tau - \Delta)] * \Delta
$$

$$
\vec{x}(\tau + \Delta) \approx \vec{x}(\tau) + \vec{v}(\tau) * \Delta + \frac{1}{6} * (4\vec{a}(\tau) - \vec{a}(\tau - \Delta)) * \Delta^2
$$

Es así como a partir de la aceleración podemos estimar los valores de velocidad y posición si conocemos la velocidad y posición inicial.

En pseudo lenguaje esto es:

/\* condiciones iniciales \*/

t=0  
\n
$$
\vec{x} = \vec{x}(0)
$$
  
\n $\vec{v} = \vec{v}(0)$   
\n $\vec{a} = \frac{\vec{f}(0)}{M}$   
\nwhile (1) {  
\n $\vec{a} = \frac{1}{M}\vec{f}$ ; /\* acceleration actual, la fuerza actual considerable estado t para todo el sistema \*/  
\n $v_{+\Delta}^2 \approx \vec{v} + \frac{1}{2} (3\vec{a} - a_{-\Delta}^2) * \Delta$ ; /\* estimation para velocidad futura \*/  
\n $x_{+\Delta}^2 \approx \vec{x} + \vec{v} * \Delta + \frac{1}{6} * (4\vec{a} - a_{-\Delta}^2) * \Delta^2$ ; /\* estimation para próximo posición \*/  
\nt=t+ $\Delta$   
\n $\vec{x} = x_{+\Delta}^2$   
\n $\vec{v} = v_{+\Delta}^2$   
\n........... /\* Aquí usamos los valores de posición y velocidad obtenidos \*/